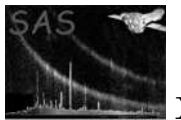

## rmftools

June 2, 2019

#### Abstract

A suite of tools to assist in developing the response generation tasks.

### 1 Use

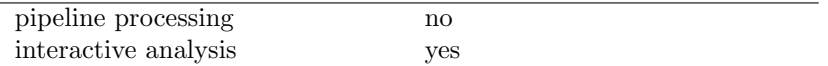

# 2 Description

This package contains a suite of tasks to aid in the development of the tasks rmfgen and arfgen.

It currently contains the following tools

- readrmf, to view one or more rows of an RMF dataset
- getcalresponse, which displays the response information directly from the CAL, for a single row (expected to be removed in favour if calview.
- readimage, which converts one of more rows of an image into columns in a new table (for use with the FTOOL dmprmf).
- comparermf, which compares the RMF generated by rmfgen with that stored in the CAL. This is used to validate the RMF.

Of these, the task readrmf is considered useful to other developers and users, and a separate task description is written for this.

### 3 Comments

• None.

# References